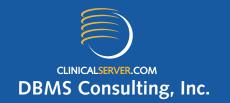

## OC/RDC 4.5.1, TMS 4.5.2 3-Tier Configuration

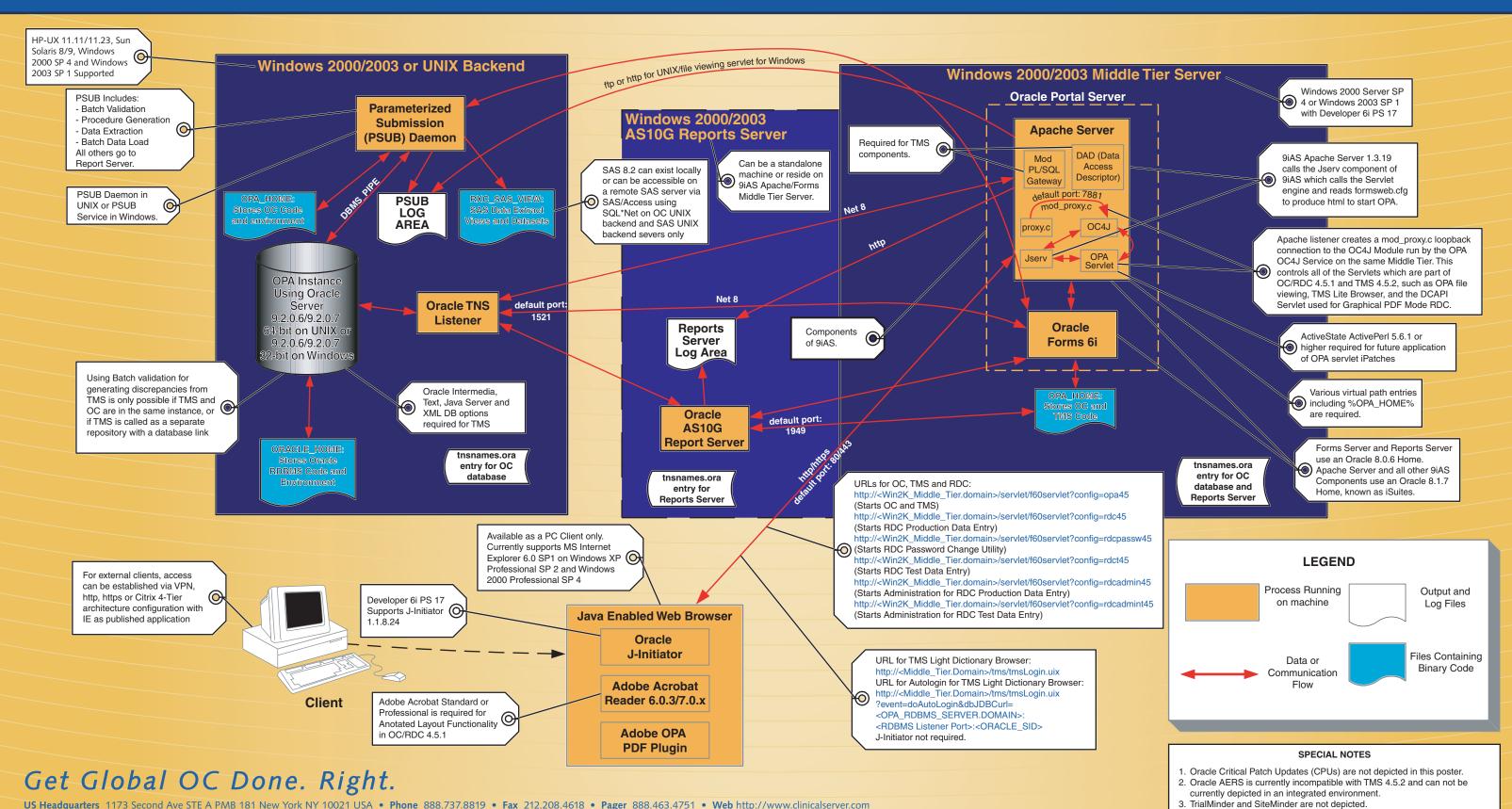

Additional copies of all architectures are available at www.clinicalserver.com. Retail value: \$25 USD. All products mentioned are trademarks of their respective companies.

Any violation of this copyright protection will be prosecuted to the fullest extent of the law.

© 1999 – 2005 DBMS Consulting, Inc. Any unauthorized duplication or representation of this work by any means is strictly prohibited by federal and international laws without permission from DBMS Consulting, Inc.

4. OPA NLS options are not depicted.

XML based TMS data transfer are not depicted.

5. Replication, Distributed Study Conduct, Disconnected Replication, and